### PySCF and its toolkit for excited states

Qiming Sun

California Institute of Technology

June 9, 2018

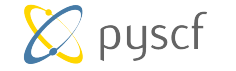

http://www.pyscf.org

# Progress in Science

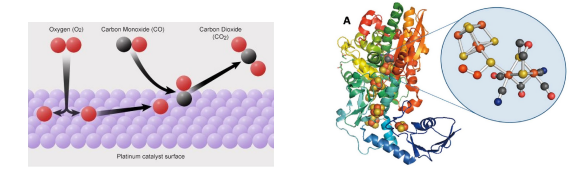

### Progress in Science

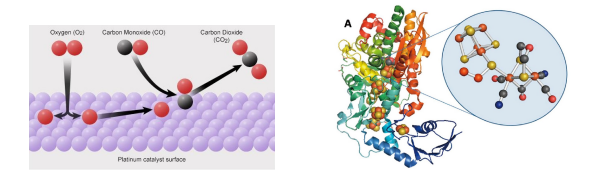

#### Density matrix embedding theory (DMET)

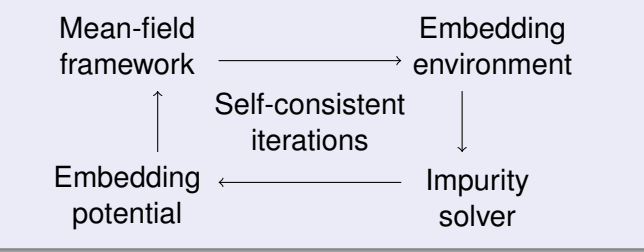

### Electronic structure solvers

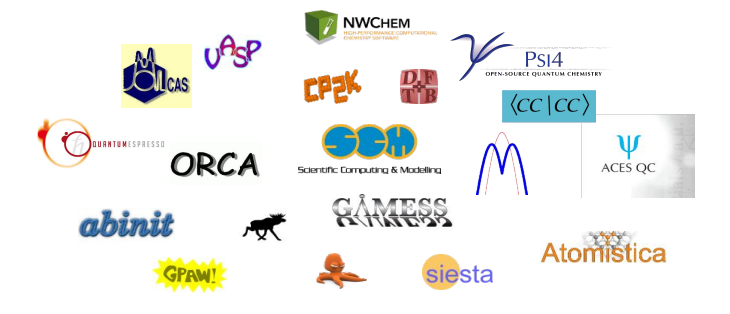

### Software development strategy

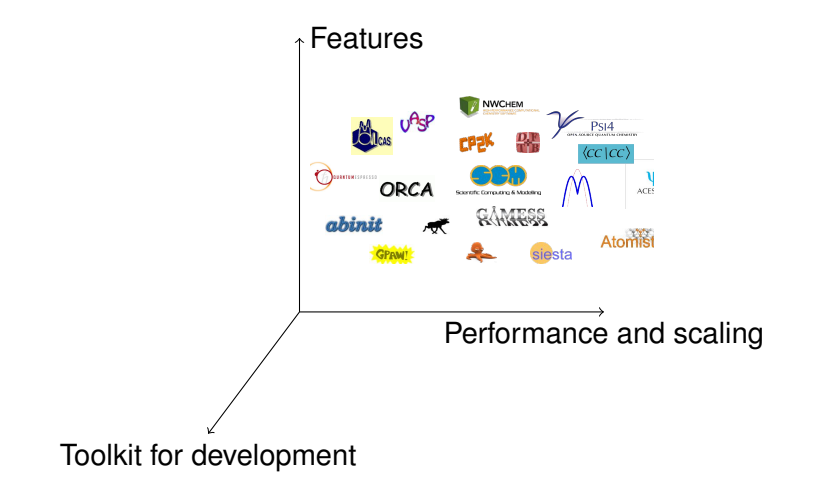

SCF

# Python simulations of chemistry framework

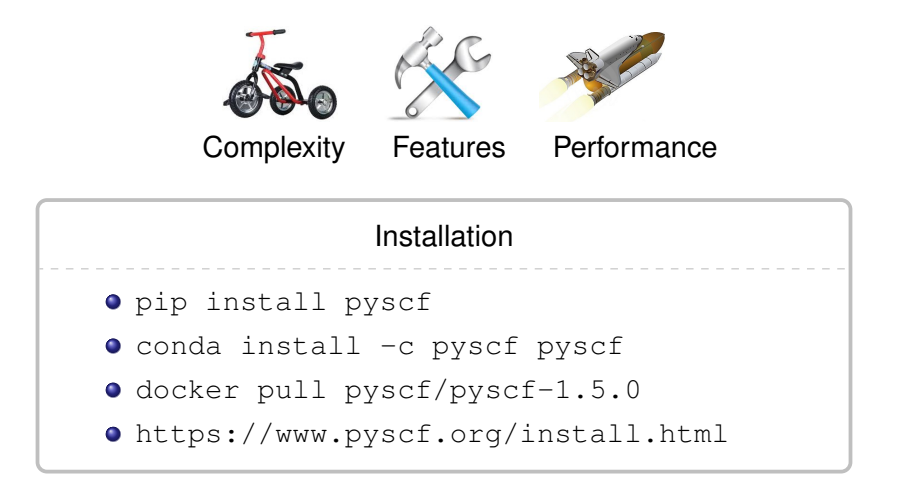

# PySCF releases

- v1.0 (Oct 2015)
	- SCF, MCSCF, MP2, CISD, CCSD, MRPT, DMRG-MCSCF
	- AO-Integral and MO-integral APIs
- v1.2 (Nov 2016)
	- CCSD, CCSD nuclear gradients, EOM-CCSD
- v1.3 (Apr 2017)
	- Periodic boundary condition
- v1.4 (Oct 2017)
	- post-HF method under PBC
	- Performance of PBC module
- v1.5 (Jun 2018)
	- Analytical nuclear gradients for ground and excited states

# PySCF future release plans

- v1.6 (Dec 2018)
	- Empirical and semi-empirical models
- v1.7 (Jun 2019)
	- **•** First order wavefunction
	- Electric and magnetic properties
- v1.8 (Dec 2019)
	- Relativistic methods
- v1.9 (Jun 2020)
	- **•** Local correlation

#### Features for excited states as of PySCF-1.5

#### • Ground state energy

```
from pyscf import gto
mol = qto.M(atom="N 0 0 0; N 0 0 1.2", basis="copydz")ci = mol.append(v("CISD") . run()ks = mol.apply("RKS").run()
```
#### **•** Excited states

```
ci.nstates = 5
ci.run()
from pyscf import tdscf
td = tdscf.TDRKS(ks)
td.nstates = 5
td.run()
```
### Nuclear gradients for excited states

• Ground state nuclear gradients

```
force = ci.nuc_grad_method().kernel()
force = ks.nuc qrad method().kernel()
```
• Nuclear gradients of excited states

```
ci.nstates = 5
force = ci.nuc_grad_method().kernel(state=1)
td = ks.appendy("TDRKS")td nstates = 5force = td.nuc_grad_method().kernel(state=1)
```
### **Scanner**

#### • Energy and gradients for multiple geometries

```
from pyscf import gto
mol = qto.M(atom="N; N 1 1.2", basis="copvdz")ci scan = mol.\text{apply}("CASCI", 8, 10).as scanner()
e, force = ci_scan("N; N 1 1.3")
e, force = ci scan("N; N \ 1 \ 1.4")
grad scan = mc.nuc grad method().as scanner()
```

```
e, force = grad scan("N; N \ 1 \ 1.3")
```

```
e, force = qrad_scan("N; N 1 1.4")
```
#### # The 4th excited state

```
grad_scan = mc.nuc_grad_method().as_scanner(state=4)
e, force = grad scan("N; N \ 1 \ 1.3")
e, force = qrad_scan("N; N 1 1.4")
```
## Transition properties

**•** Transition density matrix

```
from pyscf import gto
mol = qto.M(atom="N; N 1 1.2", basis="copvdz")ci = mol.append(v("CISD")ci.nstates = 4
ci.run()
t_dm1 = myci.transpose_rdm1(ci.ci[3], ci.ci[0])
```
#### **•** Transition dipole

```
td = mol.apply("RKS").apply("TDA")
td.nstates = 5
td.run()
t_dip = td.transition_dipole()
```
# PySCF designs

- Numpy/scipy-style library
- Lightweight (Python/C: 90/10)

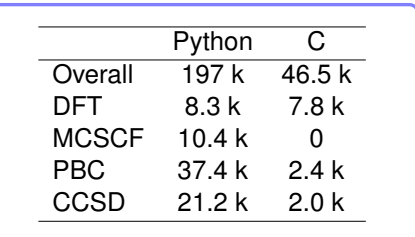

- **•** Parallelism
	- Threading only
	- MPI, spark (as plugin) for distributed parallelism

## Accessing Hamiltonian

• One-electron and two-electron integrals

```
mol = qto.M(atom="N; N 1 1.2", basis="copydz")hcore = mol.intor("int1e kin") + mol.intor("int1e nuc")eri = mol.intor("int2e")
with mol.with_common_origin([0,0,0.6]):
   dip = mol.intor("int1e_r")
```
#### • Integrals with periodic boundary condition

```
from pyscf.pbc import gto, df
cell = qto.M(...)hcore_kpt = (cell.pbc_intor("int1e_kin", kpt=kpt)
             + df.FFTDF(cell).get_pp(kpt))
eri_kpt = df.FFTDF(cell).get_eri([kpt1,kpt2,kpt3,kpt4])
```
## Accessing Hamiltonian

#### • Integral transformation

```
from pyscf import ao2mo
occ_orb = ks.mo\_coeff[:,:7]vir\_orb = ks.mo\_coeff[:, 7:]ovov = ao2mo.kernel(mol, [occ_orb,vir_orb,
                           occ_orb,vir_orb])
```
#### **• Customized Hamiltonian**

```
mol = qto.Mole()mol.nelectron = 6
mf = \text{scf.RHF}(mol)mf.get_hcore = lambda: hcore
mf.get_ovlp = lambda: overlap
mf._eri = eri
mf.kernel()
cc.CCSD(mf).kernel()
```
### Macro for asynchronous tasks

#### • Overlaping IO and computation

```
with h5py. File ('intermediates.h5') as f:
  d = f.create dataset("vvvv", (nv,nv,nv,nv), "f8")
  with lib.call in background(d. setitem ) as save:
    for p0, p1 in lib.prange(0, nv, block):
      v = einsum("ijab,ijcd->acbd", t2[:,:,p0:p1], t2)
      save(slice(p0, p1), v)
```
#### • Overlaping MPI communication and computation

```
with h5py.File('intermediates.h5') as f:
 with lib.call_in_background(mpi.bcast) as bcast:
    for p0, p1 in lib.prange(0, nvir, block):
     v = f['www'][p0:p1]bcast(v)
```
### Seamless MPI mode

#### Serial version

```
from pyscf.pbc import, scf
from pyscf.pbc import df
c \in \begin{bmatrix} 1 & 1 \\ 1 & 1 \end{bmatrix}mf = scf.KRHF(cell)
mf.with df = df. AFTDF(cell)mf. kpts = cell.get_kpts([2]*3)mf.kernel()
```
MPI version

```
from pyscf.pbc import, scf
from mpi4pyscf.pbc import df
c \in \begin{bmatrix} 1 & 1 \\ 1 & 1 \end{bmatrix}mf = scf.KRHF(cell)
mf.with df = df. AFTDF(cell)mf. kpts = cell.get_kpts([2]*3)mf.kernel()
```
export OMP\_NUM\_THREADS=16 time python diamond.py .. 1340% cpu 4:48.49 total export OMP NUM THREADS=4 time mpirun -n 4 python diamond.py .. 1495% cpu 4:10.46 total

export OMP\_NUM\_THREADS=2 time mpirun -n 8 python diamond.py .. 1501% cpu 4:08.19 total

# Technical notes

- **•** Minimal library dependence
- **API** driven
- **o** Test driven
- **•** Global configs
- Server/client mode for parallel code
- ctypes for Fortran, C/C++ interfaces

# Technical notes

- Minimal library dependence
- **API** driven
- **o** Test driven
- **•** Global configs
- Server/client mode for parallel code
- ctypes for Fortran, C/C++ interfaces

Designed and implemented as a toolkit for fast development

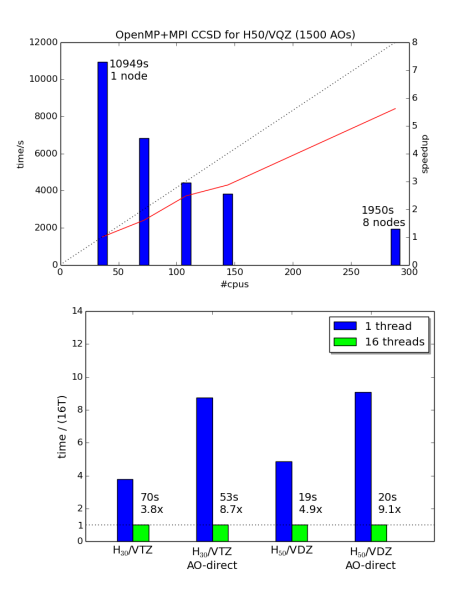

- OpenMP+MPI CCSD
- OpenMP CCSD
- $\bullet$  OpenMP FCI(16,16)

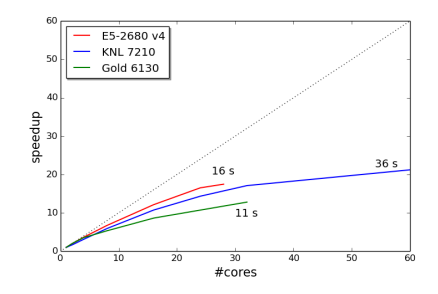

### Summary

#### PySCF 1.5 release

Functions are available for energy, nuclear gradients, and properties of excited states.

Design of PySCF

• PySCF is desinged as a toolkit for fast development

Question

● How to call PySCF in the Fortran/C/C<sub>++</sub> program?

# Acknowledgements

- Prof. Garnet K.-L. Chan
- **Prof. Timothy C. BerkelBach**
- **Prof. Sandeep Sharma**
- Dr. James D. McClain
- Yanli Hu

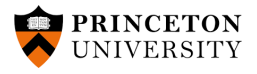

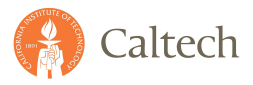

# Thank you for your attention!